# **Travaux pratiques - Calculer les sous-réseaux IPv4**

### **Objectifs**

### **1re partie : Déterminer le sous-réseau d'adresses IPv4**

- Déterminez l'adresse réseau.
- Déterminez l'adresse de diffusion.
- Déterminez le nombre d'hôtes.

### **2e partie : Calculer le sous-réseau d'adresses IPv4**

- Déterminez le nombre de sous-réseaux créés.
- Déterminez le nombre d'hôtes par sous-réseau.
- Déterminez l'adresse de sous-réseau.
- Déterminez la plage d'hôtes pour le sous-réseau.
- Déterminez l'adresse de diffusion du sous-réseau.

### **Contexte/scénario**

La capacité à interagir avec les sous-réseaux IPv4 et à déterminer les informations relatives au réseau et aux hôtes à l'aide d'une adresse IP et d'un masque de sous-réseau donnés est essentielle pour comprendre comment les réseaux IPv4 fonctionnent. La première partie a pour but d'améliorer la façon de calculer des informations d'adresse IP de réseau à partir d'une adresse IP et d'un masque de sous-réseau donnés. Une adresse IP et un masque de sous-réseau vous permettent de déterminer d'autres informations sur le sous-réseau :

- Adresse réseau
- Adresse de diffusion
- Nombre total de bits d'hôte
- Nombre d'hôtes par sous-réseau

Dans la deuxième partie de ces travaux pratiques, à l'aide d'une adresse IP et d'un masque de sous-réseau donnés, vous déterminerez les informations suivantes :

- Adresse de ce sous-réseau
- Adresse de diffusion de ce sous-réseau
- Plage d'adresses d'hôte du sous-réseau
- Nombre de sous-réseaux créés
- Nombre d'hôtes de chaque sous-réseau

### **Ressources requises**

- 1 ordinateur (Windows 7, Vista ou XP, équipé d'un accès à Internet)
- Facultatif : dispositif de calcul des adresses IPv4

## **1re partie : Déterminer le sous-réseau d'adresses IPv4**

Dans la première partie, vous déterminerez les adresses de réseau et de diffusion, ainsi que le nombre d'hôtes, à l'aide d'une adresse IPv4 et d'un masque de sous-réseau.

**RÉVISION :** pour déterminer l'adresse réseau, effectuez l'opération AND binaire sur l'adresse IPv4 en utilisant le masque de sous-réseau fourni. Le résultat sera l'adresse réseau. Conseil : si le masque de sous-réseau présente la valeur décimale 255 dans un octet, le résultat sera TOUJOURS la valeur initiale de cet octet. Si le masque de sous-réseau présente la valeur décimale 0 dans un octet, le résultat sera TOUJOURS 0 pour cet octet.

Exemple :

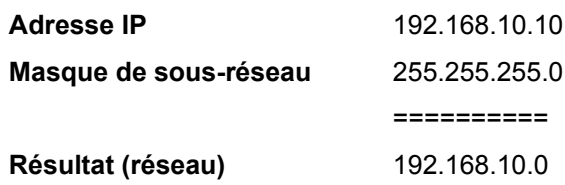

Sachant cela, vous pouvez n'avoir besoin d'effectuer l'opération AND binaire que sur un octet qui n'a pas 255 ou 0 dans sa partie de masque de sous-réseau.

Exemple :

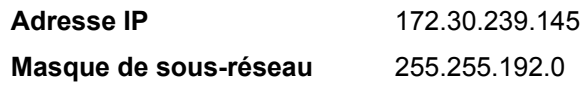

En analysant cet exemple, vous pouvez constater que vous ne devez effectuer l'opération AND binaire que sur le troisième octet. Les deux premiers octets donneront 172.30 en raison du masque de sous-réseau. Le quatrième octet donnera 0 en raison du masque de sous-réseau.

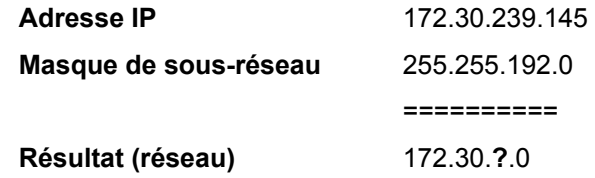

Effectuez l'opération AND binaire sur le troisième octet.

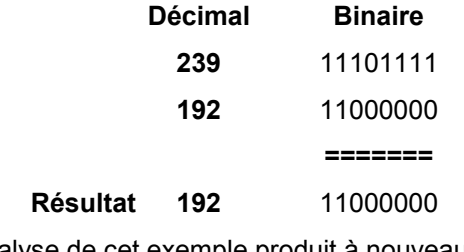

L'analyse de cet exemple produit à nouveau le résultat suivant :

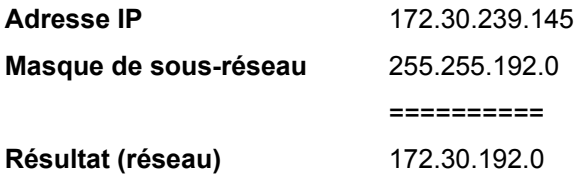

Dans la lignée de cet exemple, la détermination du nombre d'hôtes par réseau peut être calculée en analysant le masque de sous-réseau. Le masque de sous-réseau sera représenté au format décimal à point, par exemple 255.255.192.0, ou au format de préfixe de réseau, comme /18. Une adresse IPv4 est toujours codée sur 32 bits. La soustraction du nombre de bits utilisés pour la partie réseau (représentée par le masque de sous-réseau) vous donne le nombre de bits utilisés pour les hôtes.

Dans notre exemple ci-dessus, le masque de sous-réseau 255.255.192.0 équivaut à /18 en notation préfixée. La soustraction de 18 bits réseau des 32 bits laisse 14 bits pour la partie hôte. À partir de là, le calcul est simple :

2(nombre de bits d'hôtes) - 2 = Nombre d'hôtes

 $2^{14}$  = 16 384 – 2 = 16 382 hôtes

Déterminez les adresses réseau et de diffusion, ainsi que le nombre de bits d'hôtes et d'hôtes pour les préfixes et adresses IPv4 figurant dans le tableau suivant.

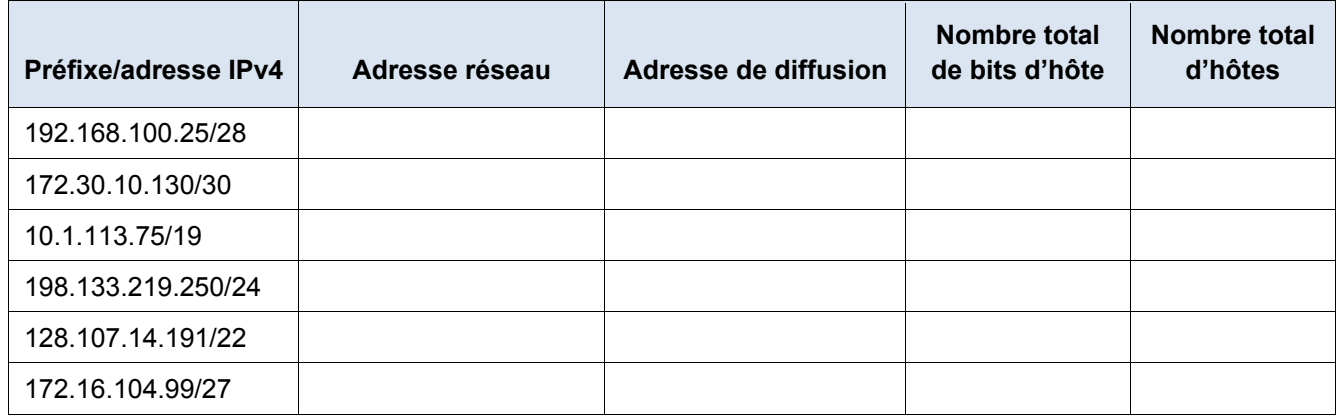

# **2e partie : Calculer le sous-réseau d'adresses IPv4**

Sur la base d'une adresse IPv4, du masque de sous-réseau d'origine et du nouveau masque de sous-réseau, vous pourrez déterminer :

- Adresse de ce sous-réseau
- Adresse de diffusion de ce sous-réseau
- Plage d'adresses d'hôte du sous-réseau
- Nombre de sous-réseaux créés
- Nombre d'hôtes par sous-réseau

Voici un exemple de problème avec la solution permettant de résoudre ce problème :

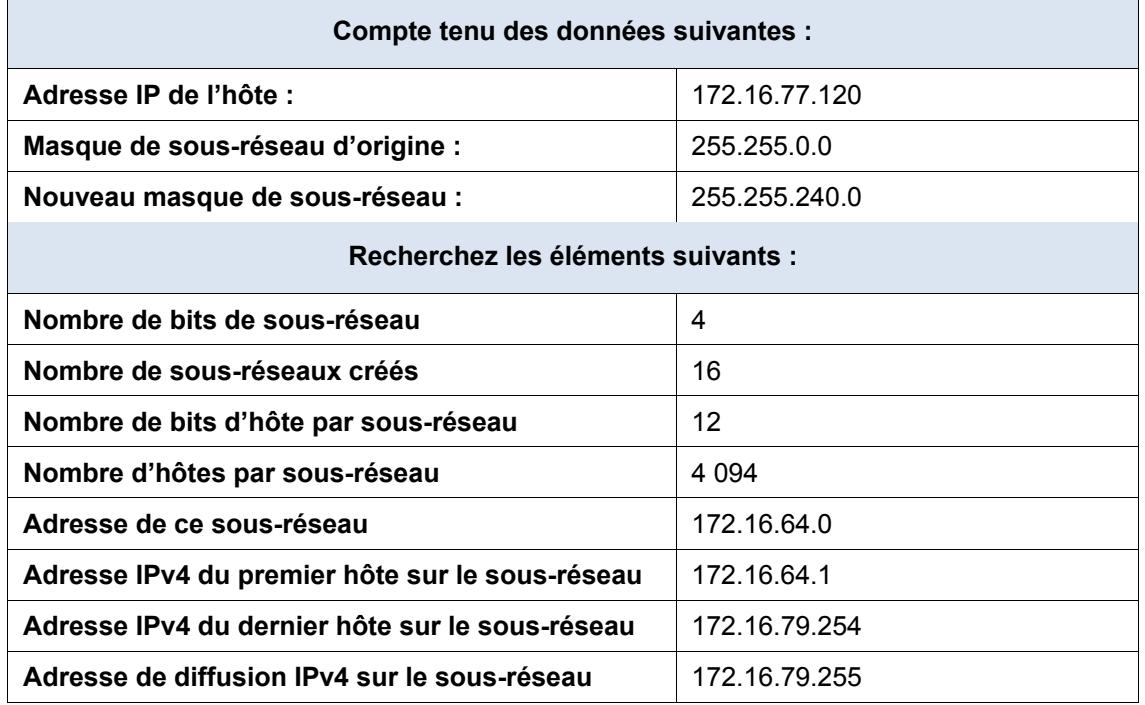

Analysons comment cette table a été remplie.

Le masque de sous-réseau initial était 255.255.0.0 ou /16. Le nouveau masque de sous-réseau est 255.255.240.0 ou /20. La différence qui en résulte équivaut à 4 bits. Étant donné que 4 bits ont été empruntés, nous pouvons déterminer que 16 sous-réseaux ont été créés car  $2^4$  = 16.

Le nouveau masque 255.255.240.0 ou /20 laisse 12 bits pour les hôtes. Avec 12 bits restant pour les hôtes, nous devons utiliser la formule suivante :  $2^{12}$  = 4 096 – 2 = 4 094 hôtes par sous-réseau.

L'opération AND binaire vous aidera à déterminer le sous-réseau pour ce problème, ce qui donne le réseau 172.16.64.0.

Enfin, vous devez définir le premier hôte, le dernier hôte et l'adresse de diffusion pour chaque sous-réseau. Une méthode permettant de déterminer la plage d'hôtes consiste à utiliser des opérations mathématiques binaires pour la partie hôte de l'adresse. Dans notre exemple, les 12 derniers bits de l'adresse sont la partie hôte. Le premier hôte aurait tous les bits significatifs remis à zéro et le bit le moins significatif défini sur 1. Le dernier hôte aurait tous les bits significatifs remis à zéro et le bit le moins significatif défini sur 0. Dans cet exemple, la partie hôte de l'adresse réside dans les troisièmeet quatrièmeoctets.

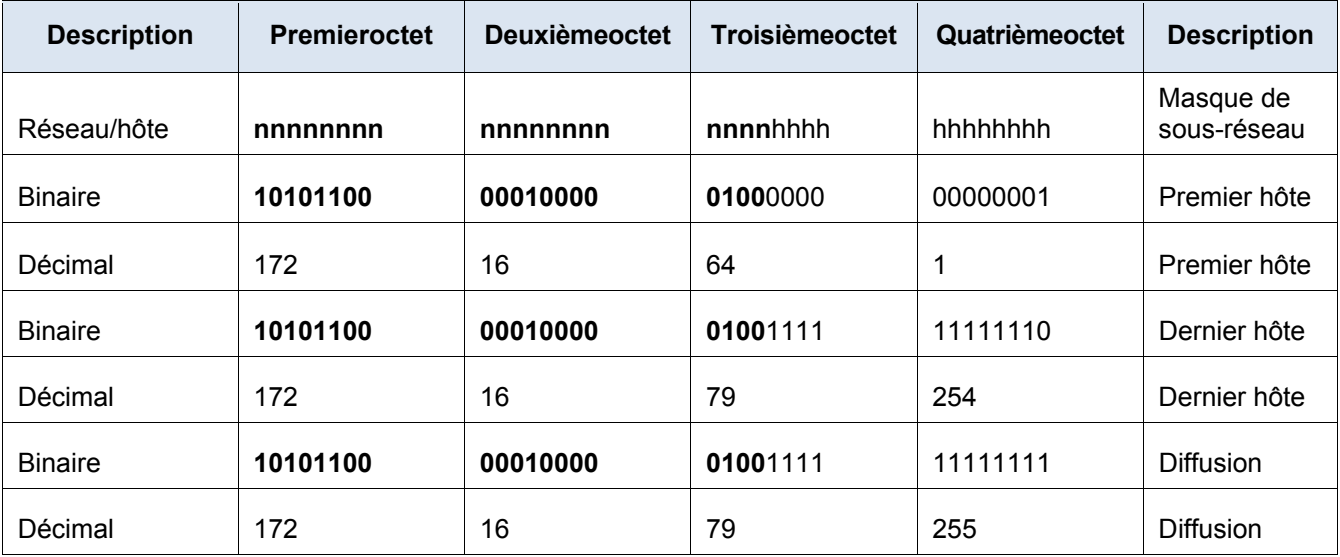

- **Étape 1 : Insérez les réponses appropriées dans les tableaux ci-dessous, à l'aide de l'adresse IPv4, du masque de sous-réseau initial et du nouveau masque de sous-réseau.**
	- a. **Problème 1** :  $\overline{a}$

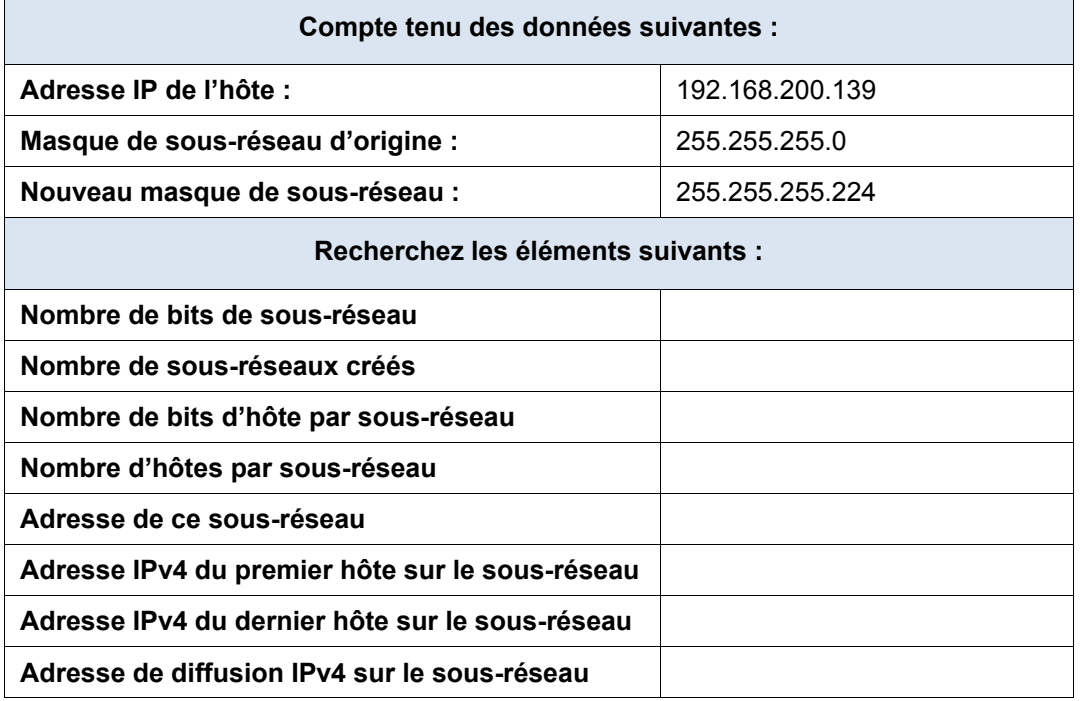

### b. **Problème 2 :**

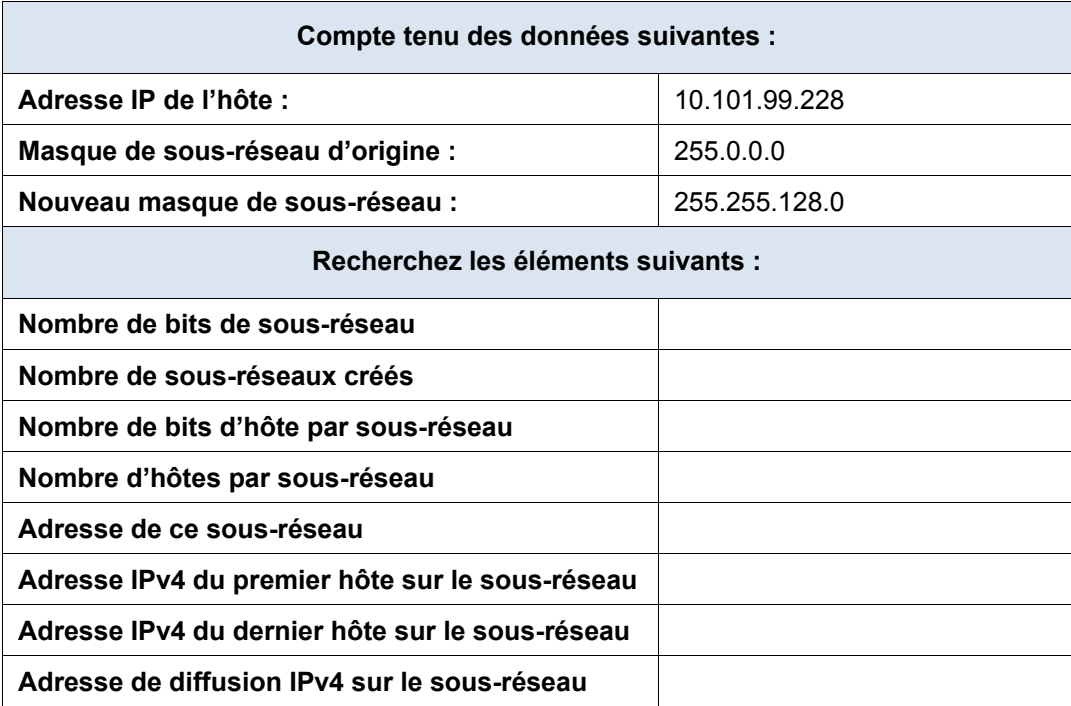

 $\overline{\phantom{0}}$ 

### c. **Problème 3** :

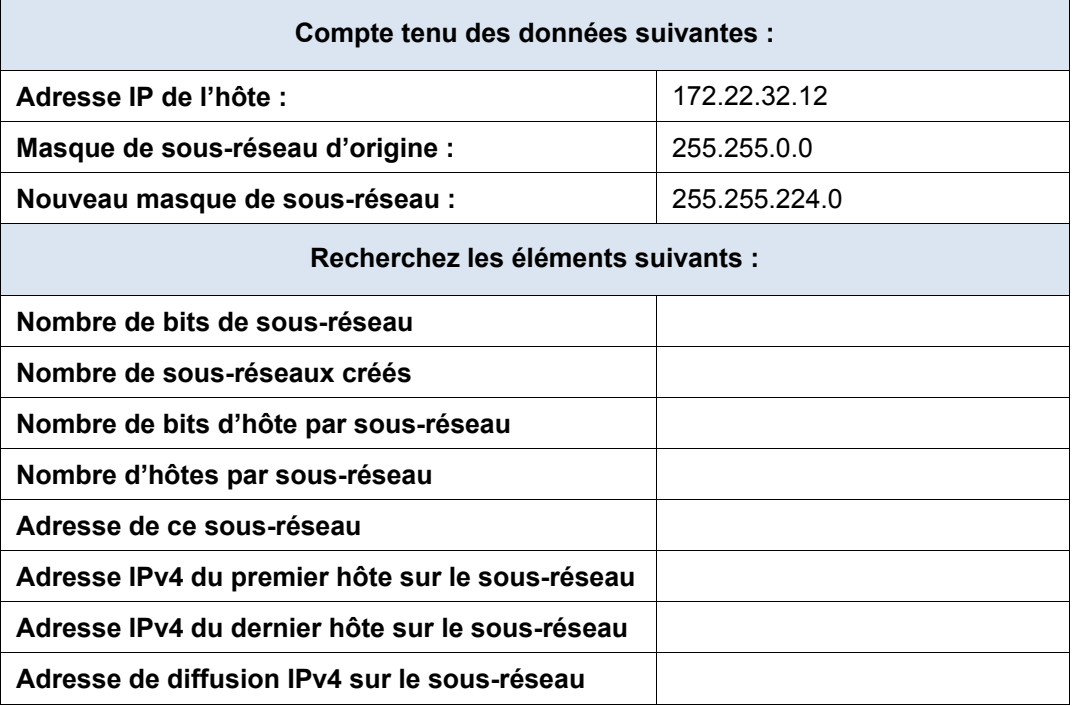

d. **Problème 4** :

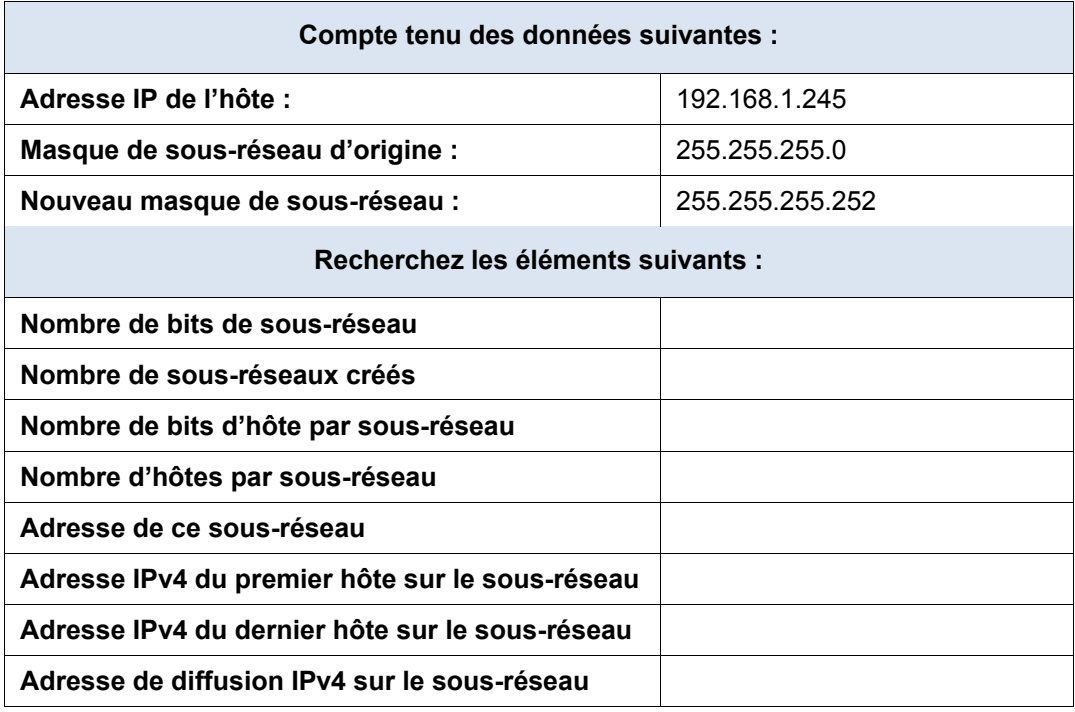

### e. **Problème 5 :**

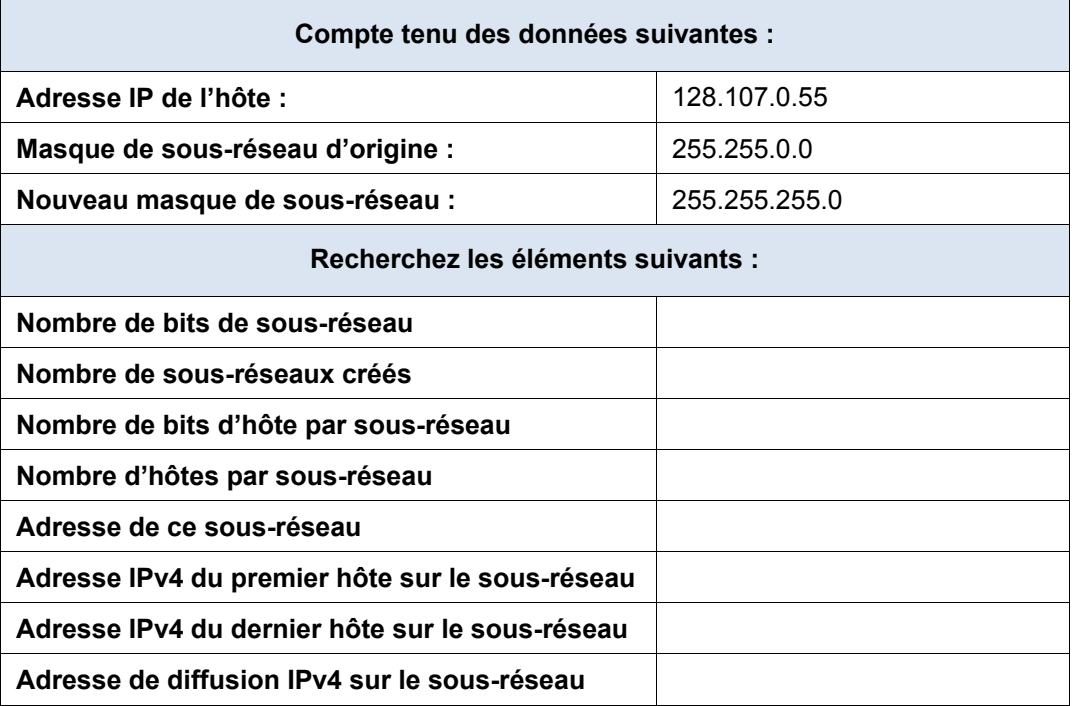

### f. **Problème 6** :

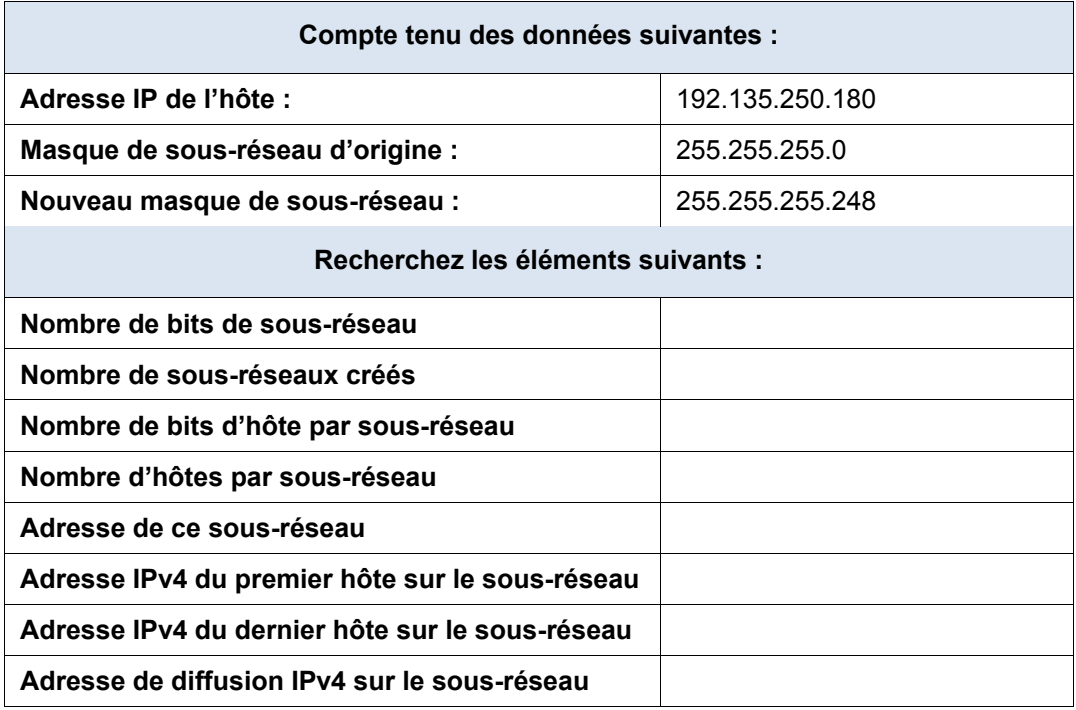

### **Remarques générales**

Pourquoi le masque de sous-réseau est-il si important lors de l'analyse d'une adresse IPv4 ?